## **Checking the color density of an image**

**Requirements:** The file must be separable and it must reside in a project. If you want to associate the color density reading with a specific task, the task's status must not be set.

**Note:** In a collaboration session, only the session controller can check the color density.

• Perform one of the following actions:

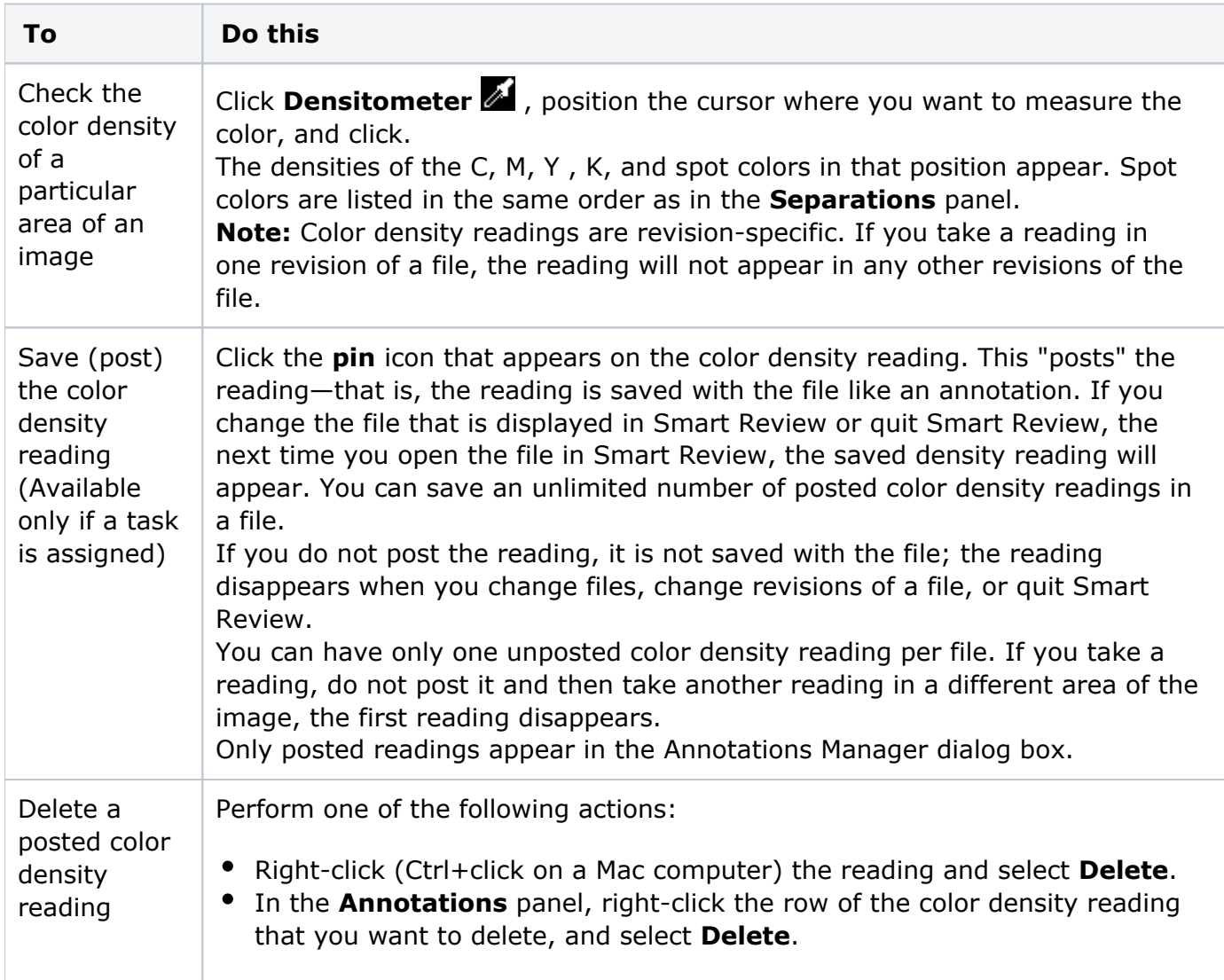